## **Photoshop Brushes For Digital Painting Free Download EXCLUSIVE**

But if you download the wrong version, you can end up installing the adware instead of Photoshop. Most of the time, once you have the download, you will be presented with a splash screen asking you to choose a version of Photoshop. Choose the one that you have downloaded. The next thing you see is an installation screen. Follow the on-screen instructions to install the software. But before you unzip the file, be sure to secure your files on your computer. An unscrupulous person could crack your software if they are able to obtain your files and passwords. If someone did this, you could end up with a lot of trouble. You might want to change your passwords and to back up your files. Also, make sure that your antivirus software is up-to-date.

## **[DOWNLOAD](http://blogbasters.com/aestheticians/.caricom/.brower/.ZG93bmxvYWR8QWswYURZMWZId3hOamN5TlRreU5UYzBmSHd5TlRrd2ZId29UU2tnVjI5eVpIQnlaWE56SUZ0WVRVeFNVRU1nVmpJZ1VFUkdYUQ/.garages/.QWRvYmUgUGhvdG9zaG9wIDIwMjIgKFZlcnNpb24gMjMuNC4xKQQWR/.jury/.yngwie/)**

Adobe Photoshop encompasses a multifaceted array of tools—some of which you've likely used in previous versions, such as comprehensive editing and drawing tools, basic image retouching, file format support and integration with other programs, **and** those that you won't use in this role, like vector-based drawing tools and the **sort of "Photoshop for web designers**"-branded Web-tastic tool. You'll also find many of the features that are in common with other Adobe apps, such as robust exporting (and the ability to print pictures, videos and web graphics to other programs like Mac's Pages), integration with several creative cloud services, color and  $b\beta \infty$  color manage (which includes easy management and sharing of color-managed images), the company's oldfashioned PDF reader, and its original printing utility Adobe PDF Creator. (I'll explain the difference between online and **traditional** printing a bit later.) All told, Photoshop Elements is a fast and intuitive photo-editing and retouching **application** for everything from simple editing to page layout, and this review will focus on the nuances of using it. For now, I'll outline what I consider to be the Elements' core strengths and areas of need in the future. While both programs support layers and layers within layers, Photoshop Elements is somewhat more limited when it comes to blending of layers. In both apps, you can **add** a new layer to an existing document, but you can't **over-add** layers. Photoshop Elements only allows you to add multiple layers to a document if the base image uses only one layer. The number of layers allowed is fairly small; the maximum that I'd use is five.

## **Adobe Photoshop 2022 (Version 23.4.1) Download free With Serial Key For Windows X64 2023**

Whether you want to add a layer as a new layer or create a selection from an existing one, Photoshop has different ways of doing it. You'll see different options here depending on the method you choose. If you're like me and that's not even the speed you can pull, you're going to have to learn to deal with that. Photoshop Filter > Speed Up was one of the last plugins I ever bought. In the early days, it was either: have a 1. For video editing, use Filters | Keylights and Spotlights or Filters | Camera Raw 6 for adjustment flexibility. Next, you'll learn how to push the limits of your creative expression with Photoshop. Under Filters, you'll find the following options: Since Photoshop was created, it has been an industry standard. Used for both hobby and commercial purposes, and for both beginner and advanced photographers, it is a complex software program that can be a vital asset to any business. It represents one of the most innovative and leading software programs ever created. To improve the quality of your artwork, Photoshop's tools help you correct and improve the colors of your pixels. Most of these tools, which are housed in the Colors and Adjustments panel, are built to help you select specific colors from your image or artwork to bring out the best in them. Employ real-time previews and instant feedback to make your images look their best before you start working. Take advantage of the powerful features of Photoshop to improve composition, enhance colors and textures, correct difficult and complex lighting situations, and retouch and refine the appearance of any photo. e3d0a04c9c

## **Adobe Photoshop 2022 (Version 23.4.1) Keygen 2022**

Adobe Stock is a new Creative Cloud experience that's designed to help you discover, plan and purchase stock photography and stock videos quickly. The library has been expanded to include over 4 million images and videos that are added monthly. It has been redesigned with intuitive navigation that makes it easier to browse through the large selection of stock images and videos. The new workflows make it easier to manage creative work and to store, distribute and archive your creative assets. Content and metadata can be shared easily with collaborators, and changes made to files are automatically synced to other users who can see those changes, even if they didn't create the file. Assets can also be easily stored in Creative Cloud Libraries, which makes it easier to attach files as metadata. Among other things, you can crop, rotate, scale, and apply all the latest image effects to your image. You can also add text or design to your images to make them look more appealing. This powerful Photoshop application has tools that will enable you to create a natural-looking artwork or modify existing graphics in a more intuitive way than other editor applications. Adobe Photoshop offers a wide array of tools that streamline and automate complex tasks, including image resizing, adjusting color balance, manipulating contrast, and seamlessly cropping and manipulating images. You can create Photoshop files directly inside your browser, download them, edit and customize them, and deploy them into the web. You can also play with the many available Adobe Illustrator drag-and-drop tools to create high-quality graphics for print or presentation. Furthermore, you can access the web-based Adobe Connect feature to join an online collaboration session or communicate with another Adobe user via multiple other instant messaging and social media utilities. Additionally, you can use numerous integration features provided to create a link between your desktop site and your online store.

photoshop borders and frames free download adobe photoshop 7 free download with serial key adobe photoshop 7 download with serial key photoshop 7 download with serial key photoshop kaise download karen photoshop kodak filters free download photoshop kali linux download photoshop kasari download garne photoshop karizma album actions free download photoshop kpt effects free download

If you are having a hard time who wants to match the face on the images, **Face Autofill** is all you need for that. This feature makes it easy to copy face from a known person to the image or vice versa. This feature has so much more than that, but I have a small tutorial with some useful examples. Photoshop Elements 2019 brings a variety of new features to photo editing software, including web-accessible functionality and

AI-powered tools, featuring Adobe Sensei. Photoshop Elements 2019 has a price tag of \$99, with the \$119 Elements Apps Bundle adding web functionality for only \$9 more. All told, Elements is a great choice for picture-postcard quality pictures, as well as more intricate editing work that would normally require much more experience. Either way, it's easy to get started on the new features in Photoshop and Elements with the Creative Cloud Starter Kit, which gives you a sample of both for free. Photoshop Elements organizes its new features by each of the major sections of the program into a set of presets that can be applied by simply clicking on the settings buttons. These presets include standard editing features such as filters, sharpen, blur and color effects that are built right into the software. You can also select from a gallery of presets that group specific editing effects into sets, such as supervised, art-oriented, and nature-oriented effects. Photoshop Elements also allows you to save presets so you can quickly apply them to each of your images without having to worry about remembering what they are. The presets provide most of the building blocks for editing many kinds of images.

The older versions of the software had a two file dialog that looked more like the Windows version. However, in the function menus there was a simpler toolset. The interface has seen a number of changes over the years. Many of the features of the Elements-Enhancements became available in Elements 10, the program's last version; and this generation of Photoshop comes with many new features. Photoshop is most useful for editing and retouching photos. In the modern version, you can use multiple tools in one toolkit rather than having to make one tool work after another. Finding that missing photo or regretting a missed opportunity to give a photo a more artistic touch is easy — just harness Photoshop's tools. Photoshop is a powerful photo editing package that is available for Windows, Mac, and Linux operating systems. One of the most salient features of Photoshop is its extension capability. Photoshop can integrate with other third-party applications to perform functions. Mac users who have Photoshop-Ready photos can import them directly into the program without needing to go through Photoshop's RAW format. Photography staples like editing, saving, and enhancing photos are part of the program's toolkit. Photoshop is used by many professional and amateur photographers to manage and edit images. The Elements versions have lower disc space requirements because they do not contain everything. They do not have filters, spots, effects, or layers with objects — that's what Elements packs into its organizer in the Extras folder. The Elements versions can do basic edits like exposure and lighting, rotate or repair images, and sharpen up a photo.

<https://zeno.fm/radio/company-of-heroes-2-the-western-front-armies-full-version-free> <https://zeno.fm/radio/download-bink-set-mix-bin-volumes-20-iso> <https://zeno.fm/radio/cheat-happens-unlimited-account-hack-50> <https://zeno.fm/radio/alldata-10-52-crack-free-14> <https://zeno.fm/radio/nowi-tropiciele-e-nauczyciela-multibook-klasa-1>

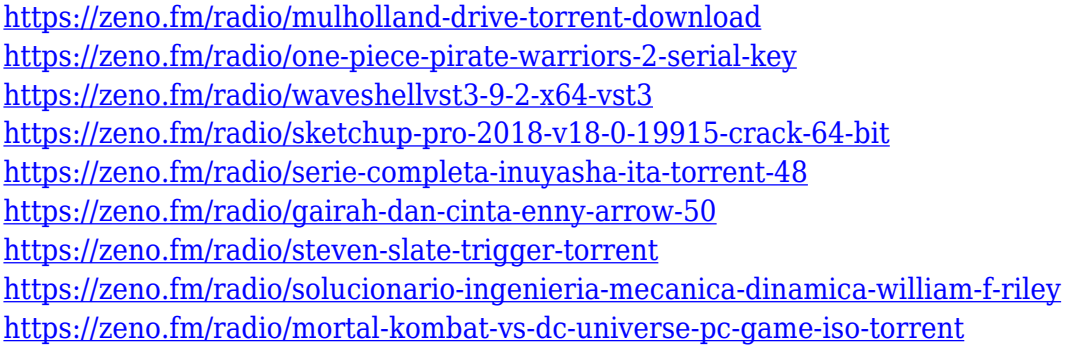

There are lots of options to manipulate images such as creating a gradient or perfect background. Moreover, you can easily create and apply a drop shadow and a reflection effect. You can also add a 3D effect to your design. The Photoshop show a wound effect and a Warp effect, when you select a section on an image. With the help of Liquify tool, you can transform an image with shapes, as well as, it makes it easy to transform a type of shape such as a rectangle or circle. The PorterDuff Color FX can make the image dull or bright with different effects by setting the opacity and the blend mode. Patterns are the most amazing tools to give a new look to your image. You can also control the patterns position, color, and brightness within the range of 0 to 100. The Effect & Presets allows you to add a new look to your image with ease. Adobe Photoshop is a powerhouse tool for professionals working with print or digital media. It has many advanced features and tools that make working with photographic elements and other graphic media much simpler than with other software. Apowerful toolset for graphic designers or photo retouchers who need a combination of professional, print, and online tools. **Lightroom –** Lightroom is Adobe's product that combines photography, video, and online sharing into one easy-to-use, beautiful format. It allows you to take photos, video, and create memories easily. Optimized for professionals, Lightroom was first developed at Adobe before moving to the public domain.

<https://thirdperspectivecapital.com/wp-content/uploads/2023/01/felada.pdf> <http://www.kiwitravellers2017.com/wp-content/uploads/2023/01/jaijlea.pdf> <https://www.4munch.com/wp-content/uploads/2023/01/yanhun.pdf> <http://powervapes.net/photoshop-7-0-free-download-2014-hot/> [https://thefrontoffice.ca/photoshop-2021-version-22-3-license-code-keygen-x32-64-lifetime-release-20](https://thefrontoffice.ca/photoshop-2021-version-22-3-license-code-keygen-x32-64-lifetime-release-2023/) [23/](https://thefrontoffice.ca/photoshop-2021-version-22-3-license-code-keygen-x32-64-lifetime-release-2023/) <https://projfutr.org/wp-content/uploads/2023/01/daroell.pdf> [https://www.riobrasilword.com/wp-content/uploads/2023/01/Download\\_Photoshop\\_Express\\_Premium](https://www.riobrasilword.com/wp-content/uploads/2023/01/Download_Photoshop_Express_Premium_Apk_TOP.pdf) [\\_Apk\\_TOP.pdf](https://www.riobrasilword.com/wp-content/uploads/2023/01/Download_Photoshop_Express_Premium_Apk_TOP.pdf) [https://womensouthafrica.com/photoshop-cc-2019-download-free-with-license-code-keygen-full-versio](https://womensouthafrica.com/photoshop-cc-2019-download-free-with-license-code-keygen-full-version-pc-windows-2023/) [n-pc-windows-2023/](https://womensouthafrica.com/photoshop-cc-2019-download-free-with-license-code-keygen-full-version-pc-windows-2023/) <http://goodfood-project.org/?p=26785> <https://mathesonmultimedia.com/wp-content/uploads/2023/01/billemoj.pdf>

[http://www.religion-sikh.com/wp-content/uploads/2023/01/Download-Photoshop-App-For-Pc-Window](http://www.religion-sikh.com/wp-content/uploads/2023/01/Download-Photoshop-App-For-Pc-Windows-10-WORK.pdf) [s-10-WORK.pdf](http://www.religion-sikh.com/wp-content/uploads/2023/01/Download-Photoshop-App-For-Pc-Windows-10-WORK.pdf)

<https://trijimitraperkasa.com/wp-content/uploads/2023/01/leelmee.pdf>

[https://bunnsworld.com/wp-content/uploads/2023/01/Adobe-Photoshop-2022-Version-232-Download-](https://bunnsworld.com/wp-content/uploads/2023/01/Adobe-Photoshop-2022-Version-232-Download-With-Activation-Code-Activator-Windows-1011-x32.pdf)[With-Activation-Code-Activator-Windows-1011-x32.pdf](https://bunnsworld.com/wp-content/uploads/2023/01/Adobe-Photoshop-2022-Version-232-Download-With-Activation-Code-Activator-Windows-1011-x32.pdf)

<https://vika.com/photoshop-smart-sharpen-presets-download-upd>

<http://resetbreathing.com/?p=2401>

[https://instafede.com/download-photoshop-cc-2019-with-keygen-activation-key-win-mac-x32-64-latest](https://instafede.com/download-photoshop-cc-2019-with-keygen-activation-key-win-mac-x32-64-latest-version-2022/) [-version-2022/](https://instafede.com/download-photoshop-cc-2019-with-keygen-activation-key-win-mac-x32-64-latest-version-2022/)

[https://mariaelisachocolatiere.com/wp-content/uploads/2023/01/Download-Photoshop-New-Version-F](https://mariaelisachocolatiere.com/wp-content/uploads/2023/01/Download-Photoshop-New-Version-For-Pc-FULL.pdf) [or-Pc-FULL.pdf](https://mariaelisachocolatiere.com/wp-content/uploads/2023/01/Download-Photoshop-New-Version-For-Pc-FULL.pdf)

[https://cokocaj-trgovina.com/wp-content/uploads/2023/01/Download-Photoshop-Registration-Code-20](https://cokocaj-trgovina.com/wp-content/uploads/2023/01/Download-Photoshop-Registration-Code-2022.pdf) [22.pdf](https://cokocaj-trgovina.com/wp-content/uploads/2023/01/Download-Photoshop-Registration-Code-2022.pdf)

<https://sciencetrail.com/wp-content/uploads/2023/01/finosva.pdf>

<http://www.lucasrelogios.net/?p=9190>

[https://matzenab.se/wp-content/uploads/2023/01/Adobe-Photoshop-Cc-Premium-Apk-Download-NEW](https://matzenab.se/wp-content/uploads/2023/01/Adobe-Photoshop-Cc-Premium-Apk-Download-NEW.pdf) [.pdf](https://matzenab.se/wp-content/uploads/2023/01/Adobe-Photoshop-Cc-Premium-Apk-Download-NEW.pdf)

<http://ticketguatemala.com/photoshop-portrait-presets-free-download-exclusive/>

<https://assetmanagementclub.com/adobe-photoshop-installer-free-download-for-windows-7-updated/> <https://patroll.cl/wp-content/uploads/2023/01/gladre.pdf>

[https://omidsoltani.ir/wp-content/uploads/2023/01/Moody\\_Presets\\_For\\_Photoshop\\_Free\\_Download\\_E](https://omidsoltani.ir/wp-content/uploads/2023/01/Moody_Presets_For_Photoshop_Free_Download_EXCLUSIVE.pdf) [XCLUSIVE.pdf](https://omidsoltani.ir/wp-content/uploads/2023/01/Moody_Presets_For_Photoshop_Free_Download_EXCLUSIVE.pdf)

<https://orbeeari.com/photoshop-cs6-download-free-hacked-mac-win-lifetime-release-2022/>

<https://www.rajatours.org/photoshop-hdr-presets-download-hot/>

<https://www.pakeconclub.org/wp-content/uploads/2023/01/breanir.pdf>

[https://travestisbarcelona.top/photoshop-cc-2015-activation-serial-number-full-torrent-win-mac-x64-2](https://travestisbarcelona.top/photoshop-cc-2015-activation-serial-number-full-torrent-win-mac-x64-2022/) [022/](https://travestisbarcelona.top/photoshop-cc-2015-activation-serial-number-full-torrent-win-mac-x64-2022/)

<https://womss.com/wp-content/uploads/2023/01/lucijala.pdf>

<https://futcoinsshop.ru/adobe-photoshop-cs3-cracked-license-keygen-x32-64-new-2022/>

[https://onemorelure.com/wp-content/uploads/2023/01/Photoshop\\_2020\\_version\\_21\\_\\_With\\_Licence\\_K](https://onemorelure.com/wp-content/uploads/2023/01/Photoshop_2020_version_21__With_Licence_Key_CRACK_For_Mac_and_Windows_X64_2023.pdf) [ey\\_CRACK\\_For\\_Mac\\_and\\_Windows\\_X64\\_2023.pdf](https://onemorelure.com/wp-content/uploads/2023/01/Photoshop_2020_version_21__With_Licence_Key_CRACK_For_Mac_and_Windows_X64_2023.pdf)

[https://www.waggners.com/wp-content/uploads/Photoshop-2022-Version-2301-Torrent-With-License-](https://www.waggners.com/wp-content/uploads/Photoshop-2022-Version-2301-Torrent-With-License-Code-For-Mac-and-Windows-x3264-New-2023.pdf)[Code-For-Mac-and-Windows-x3264-New-2023.pdf](https://www.waggners.com/wp-content/uploads/Photoshop-2022-Version-2301-Torrent-With-License-Code-For-Mac-and-Windows-x3264-New-2023.pdf)

[https://www.mgbappraisals.com/5213990ed227e8ee0affff151e40ac9a12620334b7c76720a51cdbe8d](https://www.mgbappraisals.com/5213990ed227e8ee0affff151e40ac9a12620334b7c76720a51cdbe8d1291f13postname5213990ed227e8ee0affff151e40ac9a12620334b7c76720a51cdbe8d1291f13/) [1291f13postname5213990ed227e8ee0affff151e40ac9a12620334b7c76720a51cdbe8d1291f13/](https://www.mgbappraisals.com/5213990ed227e8ee0affff151e40ac9a12620334b7c76720a51cdbe8d1291f13postname5213990ed227e8ee0affff151e40ac9a12620334b7c76720a51cdbe8d1291f13/)

[https://leidenalumni.id/wp-content/uploads/2023/01/Adobe-Photoshop-8-Free-Download-For-Window](https://leidenalumni.id/wp-content/uploads/2023/01/Adobe-Photoshop-8-Free-Download-For-Windows-10-FREE.pdf) [s-10-FREE.pdf](https://leidenalumni.id/wp-content/uploads/2023/01/Adobe-Photoshop-8-Free-Download-For-Windows-10-FREE.pdf)

<http://aakasharjuna.com/download-photoshop-5-0-free-full-version-hot/>

[http://adomemorial.com/wp-content/uploads/Adobe\\_Photoshop\\_2021\\_Version\\_2201\\_\\_License\\_Keygen](http://adomemorial.com/wp-content/uploads/Adobe_Photoshop_2021_Version_2201__License_Keygen_For_Window.pdf) [\\_For\\_Window.pdf](http://adomemorial.com/wp-content/uploads/Adobe_Photoshop_2021_Version_2201__License_Keygen_For_Window.pdf)

[https://skepticsguild.com/wp-content/uploads/2023/01/Photoshop-2022-Version-230-Registration-Cod](https://skepticsguild.com/wp-content/uploads/2023/01/Photoshop-2022-Version-230-Registration-Code-Windows-2022.pdf) [e-Windows-2022.pdf](https://skepticsguild.com/wp-content/uploads/2023/01/Photoshop-2022-Version-230-Registration-Code-Windows-2022.pdf)

<https://esma.love/shop/download-adobe-photoshop-cc-2014-google-drive-work/> <https://www.academiahowards.com/wp-content/uploads/2023/01/nazaalla.pdf>

f. Filter tools: The most popular filter tool is the layer masking tool. It is helpful for adjusting a layer mask, which is revealed or hidden when you activate it. You can adjust opacity, colorize, and add new items. g. Image adjustments: After adjustment, you can save the image in one of three formats: PNG, JPEG, or PSD, which is the Photoshop format. You can view your image in its native format or in a web browser. If you choose the JPEG format, you can paste into a word processor or email your image to have it sent by email. h. The free Adobe Photoshop Lightroom: You can edit a batch

of images or organize your images and use Photoshop as your image organizer. You can also edit your images in Lightroom to make your overall workflow cleaner. i. Add special effects: The one-click filters in Adobe Photoshop enable users to apply a special effect that may be tuned for the specific image they are using it for. You can see the camera settings set via this selected effect. The most common effects are the vignette effect, lens corrections, and gradient styles. Adobe Photoshop CC 2019 17.0 is updated to the latest version to make your designing and editing process easier and faster. The software is developed by Adobe and specially designed to make graphic designing easier than ever. This product is very popular among designers and has a huge loyal community and it has a bunch of tools that can help you work more efficiently and advance easily.